## SAP ABAP table /SAPSLL/API1006 TAXNUM R3 S {SLL: API Comm. Structure: Partner: Tax Number Data}

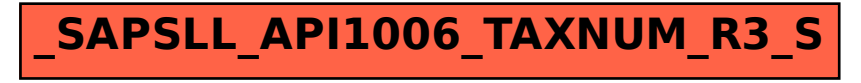